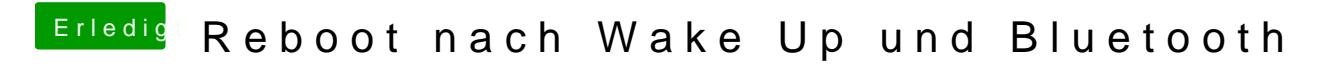

Beitrag von Acheron vom 2. Juli 2016, 17:29

Ohne DSDT.aml starten funktioniert.